**MODEL ANOCELA EXPO EMPRED ESTECTIVAL EN CONTRENTO ESTECTIVAL ESTECTIVAL EN ENTINADA ELECTIVAL EL EN ENTINADA E**<br>Gestión de los procesos de la Expo Emprendedores estion de los procesos de la Expo Emprendedore:<br>de la Facultad de Contaduría y Administración de la ue la r acultau de contaduna y Administración<br>Universidad Veracruzana, utilizando un sistema اں<br>ملہ de información Web

Galindo Monfil, Alma Rosa Universidad Veracruzana, México almgalindo@uv.mx

Martínez Herrera, Brenda Marina Universidad Veracruzana, México brmartinez@uv.mx

 $$ <del>Resumen – En este documento se</del><br>sintetiza el trabaio realizado para la sintetiza er trabajo realizado para<br>construcción de un sistema de inconstrucción de un sistema de m-<br>formación web, el cual automatiza Glos procesos en el registro de partios procesos en er registro de parti elpantes, almacenamiento de lino<br>mación y obtención de resultados mación y obtención de resultados<br>de los ganadores de la Expo Emue ios ganadores de la Expo El<br>prendedores, de la Facultad de prendedores, de la Facultad de<br>Contaduría y Administración Región Somadana y Adillinistración regle<br>Xalapa de la Universidad Veracru-∧aia<sub>h</sub><br>zana.

Palabras claves: Sistema de infor**r alabras claves**: Olstellia de lil<br>mación: web: automatización de macion, web, adtomatizaci<br>procesos: emprendimiento:

Abstract - This document summari-Abstract – This document summan<br>zes the work done for the construczes the work done for the construction of a web information system. hon or a web imormation system,<br>applying the Ancora methodology. apprying the Ancora methodology,<br>which automates the processes in which automates the processes in<br>the registration, storage of informaare registration, storage or imonit<br>tion and obtaining the winners of tion and obtaining the winners of<br>the Emprendedores Expo, of the the Emprendedores Expo, or the<br>School of Accounting and Xalapa ochoor of Accounting and Aalapa<br>Region Administration of the Univerrvegion Administrat<br>sidad Veracruzana.

Olivares Ruiz, Nancy Araceli Universidad Veracruzana, México nolivares $@$ uv.mx

Ostos Cruz, Cecilia Universidad Veracruzana, México ceostos@uv.mx

Keywords: Information system; **Reywords.** Information system,<br>web: process automation: entrepreweb, pro<br>neurship:

## **INTRODUCCIÓN**

La Universidad Veracruzana (UV) a través de la Facultad de Contaduría v Administración (FCA), realiza cada l año la Expo Emprendedores FCA. Dentro de este evento estudiantes de las licenciaturas de Contaduría. Administración. Gestión v Dirección de Negocios y Sistemas Computacionales Administrativos, aue cursan las experiencias educa-.<br>tivas desarrollo de emprendedores v diseño de plan de negocios, pre-.<br>sentan ideas innovadoras de provectos en las categorías .<br>Tradicional. Tecnología Intermedia.

<u> ISSN: 2448-8704</u> Interconectando Saberes, 2019 .<br>Fecha de Recepción: 20 de septiembre de 2019 r cena de Recepción: 20 de septiembre de 2.<br>Fecha de Aceptación: 24 de octubre de 2019 r echa de Aceptación: 24 de octubre de 2019<br>Fecha de Publicación: 31 de octubre de 2019

"-' COOKN?JD
JMB DN
QD (PGDJ  "D>D@H=M@

Emprendimiento Social y Alta Tecnología. El presente trabajo consiste en desarrollar un sistema de Dinformación web que coadyuve en el registro y evaluación de los provectos presentados.

.<br>Cabe mencionar que se presentan resultados de una investigación aplicada, la cual es entendida como Gla utilización de los conocimientos en la práctica. De acuerdo con Varaas (2009). la historia de la investidación científica muestra el aprovechamiento de productos teóricos para el diseño de sistemas de acción eficientes para resolver alauna necesidad o situación social deficiente v meiorable de algún modo.

### La información como un recurso de las organizaciones

.<br>Actualmente la información es un recurso trascendental en la vida cotidiana de la sociedad en todos sus ámbitos: es el sustento para la llamada sociedad del conocimiento.

.<br>Peter Druker introduce el concepto de la "organización basada en la l. información", sustentado en su estudio sobre la evolución de las orqanizaciones empresariales. Druker observó que las organizaciones aumentan sus niveles gerenciales y sus actividades cada vez más se van fraccionando para lograr la especialización del trabajo (como se cita en Clubensayos, 2013).

Por lo anterior, es claro observar aue las organizaciones basadas en Gla información deben estar en comunicación con el negocio, atender Glas necesidades de los clientes, los requerimientos del producto, así como los procesos de negocios.

En este sentido, los sistemas de Dinformación tienen una gran importancia dentro de las organizaciones basadas en la información, va que tacilitan el fluio de ésta, aceleran Glos procesos y la comunicación de resultados, asimismo sirven como herramientas para lograr fortalecer Gla estructura competitiva del negocio. la creación de nuevos produc- $\log$ v servicios, así como la exaptación efectiva de nuevos clientes v mercados.

### Los sistemas de información como facilitadores de procesos en las organizaciones

.<br>De acuerdo con Laudon & Laudon (2016), "Los cambios en la tecno-Glogía, junto con los nuevos modelos de negocios innovadores, transformaron la vida social y las prácticas de negocios". Los Sistemas de Información (SI) son reconocidos como herramientas que facilitan la producción, distribución y uso de la Dinformación en las organizaciones, Glo cual ayuda a tomar mejores decisiones, generando gestión del conocimiento y aprendizaje organizacional.

en<br>Estos sistemas de información son esenciales en la actualidad va aue permiten lograr los objetivos de negocios estratégicos planteados por los autores Laudon & Laudon  $(2016)$ : excelencia operacional; nuevos productos, servicios v modelos de negocios: intimidad con el e diente v con el proveedor: toma de decisiones meiorada: ventaia competitiva. v sobrevivencia.

.<br>Por otro lado, aunque una de las principales meioras que ofrecen los .<br>sistemas de información es la auto-

matización de muchos pasos en los procesos, en la actualidad con la tecnología de información se ha podido realizar mucho más. Utilizando esta tecnología nueva se puede incluso cambiar el flujo de información de tal forma que varias personas puedan tener acceso a ella y compartirla, remplazando pasos secuenciales con tareas que se puedan llevar a cabo de forma simultánea, con lo cual se eliminan Glos retrasos en la toma de decisiones.

En este sentido, las Universidades no pueden quedarse atrás v deben incorporar el uso de las tecnologías de información en sus proesos administrativos, así como en Gla prestación de servicios a la comunidad universitaria.

La Expo Emprendedores FCA La "Expo Emprendedores FCA" es un evento que se realiza con la finalidad de promover el espíritu empresarial v de competencia en los .<br>estudiantes, teniendo como obietivo principal mostrar los provectos desarrollados durante el periodo que cursan la experiencia educativa "Desarrollo de Emprendedores".

.<br>Los mejores provectos de las Lienciaturas en Administración; Contaduría: Sistemas Computacionales .<br>Administrativos: y. Gestión y Direc-.<br>Ción de Negocios son sujetos a evaluación por parte de empresanios, académicos y autoridades invitados.

ta evaluación de provectos se realiza en dos partes: 1) la presentación escrita de un plan de nego-.<br>Cios v 2) la exhibición de un producto o servicio en un stand, así como la evaluación del prototipo.

De acuerdo con la Convocatoria-FCA (2018), se participa en 4 cateaorías de negocios:

- 1) Tradicional. Son aquellos que na ancionam com aquemos que<br>satisfacen las necesidades bá-ND ><N ? @ >JI NPHJ ? @ =D@I @N <sup>J</sup> N@MQD >DJN ? @ <sup>G</sup> <sup>&</sup>lt; KJ=G <>D\I @I servicies as in perfactor, on<br>aeneral v se caracterizan porgenerar y ee earastenzan per<br>que inician con una inversión que misian con ana miversio<br>pequeña. la oferta se centra pequena, la eletta es comita<br>en un mercado local v son fáon an morodao .<br>ciles de replicar.
- **2) Tecnología intermedia.** Son www.completar.com<br>aquellos que incorporan eleaqashoo qab hiserperah ore<br>mentos innovadores considementee mine raadree<br>rando las tendencias O@>IJG \B <sup>D</sup> ><N N@ ><M<>O@MD U<I xoonoregroup, oo burubeerin.<br>por contar con procesos de

operación semiespecializados o por emplear tecnología que If you comprese to conce grand as me ee enements<br>en su totalidad.

- 3) Emprendimiento sustentable. Está dirigida al desarrollo ? @ KMJT@>OJN <sup>L</sup> <sup>P</sup> @ N<OD NA<>@ <sup>G</sup> <N as programs que concense in wesser als de serve sons<br>vulnerable de la población o which the complementation is continued. pressee or may be somewhat p on contract contracts, none and<br>impacto positivo en el desarro-.<br>i llo económico de la región; y ma administración efi-<br>realiza una administración efiroding and daminion actor on<br>ciente y racional de los recur-Sionte y recrementations to recreate .<br>i la calidad de vida de genera-.a canaaa ac .<br>ciones futuras.
- 4) Alta tecnología o base tecnológica. Es una empresa con .<br>I la capacidad para mantener un AG <sup>P</sup> EJ ? @ <sup>I</sup> <sup>P</sup> @QJN KMJ? <sup>P</sup> >OJN <sup>J</sup> najs as nashed preasedes s<br>servicios que satisfacen las servisios quo sufferacon lus<br>demandas del mercado. Tiene asmanaas asi mersaasi nen<br>un sólido eie de innovación v an conso ojo se imiovacion y<br>hacen uso extensivo del cononacon aco extencto actrecto.<br>Cimiento científico y tecnológiommome cremmed y techercy.<br>co en sectores especializados. <del>os en eccretos especiament</del>a<br>tales como tecnologías de la l<br>D información y comunicación, HD >MJ@G @>OM\I <sup>D</sup> >< ND NO@H<N HD >MJ @G @>OMJH@>WI <sup>D</sup> >JN ore erectromedamede<br>(MEM'S), biotecnología, far-(m=m =), sisteeneregia, rai<br>macéuticos y nanotecnología.

Áreas de oportunidad detectadas los procesos de registro y obtención de los ganadores de la Expo Emprendedores

e<br>El proceso para la realización de la Expo Emprendedores FCA, se apovaba en el llenado de hojas de reaistro manuales, tablas y formatos de Excel, lo que era tardado y muy Glaborioso, debido a que las inscripender and the ciones pueden ser superiores a 30 ciones provectos. De la misma forma a la hora de emitir los resultados. las evaluaciones tanto internas como externas eran capturadas por 4 personas v 2 escrutadores en el mismo momento del desarrollo del evento. Glo que ocasionaba retrasos en la determinación de los ganadores.

# METODOLOGÍA DE LA **INVESTIGACIÓN**

La l presente investigación de acuerdo a su finalidad es de tipo aplicada, va que se emplean conoendentos adquiridos en temas de sistemas de información para resolver la problemática de meiorar en el proceso de registro y evaluación de Gla Expo emprendedores de la Facultad de Contaduría y Administración .<br>Zona Xalapa.

Las fuentes de información empleadas fueron documentales y de campo, ya que se consultaron fuentes relacionadas con la expo emprendedor, así como los conceptos y teorías de la disciplina de la ingeniería de software que permitieran determinar una solución al problema planteado. De campo, entrevistando a las personas encargadas de la realización del evento, así como expertos en el área de desarro-Gllo de software.

## Metodologías de desarrollo para el sistema web de la Expo Emprendedores Áncora

Para la fase del análisis de reguerimientos del sistema se utilizaron alqunas de las herramientas .<br>propuestas en la metodología Áncora. la cual cubre la primera etapa para el desarrollo de un nuevo sistema de software v se representa como un quion en una obra de teatro. La forma en la que trabaia Áneora resulta de gran utilidad. va aue fomenta una mavor comunicaeión con el usuario y que este se l. involucre en el nuevo software.

Esta metodología transmite la Didea de que, para empezar a traba-Eiar con la elaboración de un nuevo software, se deben tener bases só-Glidas, a saber: definir correctamente qué se quiere de un software nuevo y tener una representación clara para el usuario y que, además, permita pasar a las siguientes etapas de desarrollo de software de forma sencilla y directa (Sumano, 2001).

#### Iterativo-Incremental

En cuanto a la fase de desarrollo (codificación) del sistema se deci-.<br>dió utilizar una metodología ágil: el modelo iterativo incremental, debido al poco tiempo que se tenía para entregar el provecto. Este modelo de acuerdo con Pressman (2010). permite dar rápidamente cierta funeionalidad limitada de software a Glos usuarios, a la vez que ésta se nuede aumentar en las entregas posteriores del mismo. "El modelo Dincremental aplica secuencias linea-Gles en forma escalonada a medida aue avanza el calendario de actividades. Cada secuencia lineal produce incrementos de software susceptibles de entegarse de manera parecida a los incrementos pro-

er ducidos en un flujo de proceso evolutivo" (Pressman, 2010). De esta manera, para el sistema de emprendedores se desarrolló el primer Dincremento el cual fue el producto fundamental. posteriormente se agregaron las demás funcionalidades (incrementos). Otra particularih a d de este modelo es la Dinteracción constante con el cliente. su participación y disponibilidad en todo momento. Para el caso del sistema de la expo emprendedores se contó siempre con la Coordinadora del evento, lo que facilitó mucho llevar a cabo este modelo y el desarrollo del provecto.

### Fase de Análisis Construcción de un primer Glosario

Para realizarlo se buscó información en carpetas, documentos, ho-Ejas de Excel, archivos y páginas de .<br>. internet de los años 2015, 2016 y 2017, con el fin de lograr un mavor entendimiento del contexto y fluio e los procesos de la Expo Emprendedores. En la Tabla 1 se muestra una fracción del glosario elaborado.

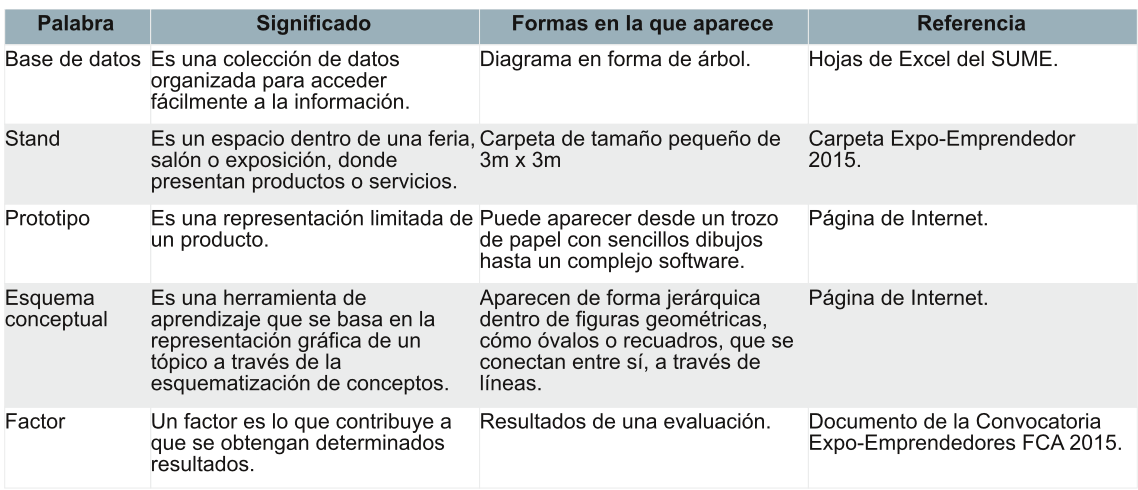

Tabla 1. Fracción de glosario de Áncora

Fuente: Elaboración Propia

### Guiones de Áncora

Áncora utiliza herramientas con adaptaciones en otras áreas distintas de la informática, una de las primeras herramientas que utiliza .<br>Áncora es el quion, va que es un elemento central para esta metodo-Glogía, con los quiones se podrán obtener los requerimientos de una forma más sistemática v precisa.

#### Guion de la Situación Actual

5e obtuvo observando, cómo se trabaiaba en el lugar. Se analizó cómo estaba organizado todo el fluio de procesos, sin interrumpir ni opinar .<br>en la forma de trabaiar de las per-

sonas. Se hicieron las anotaciones eorrespondientes, para así poder determinar las actividades y hasta dónde era factible la automatización de los procesos para el sistema de Gla Expo Emprendedores. En la Tabla 2 se muestra el quion de la situación actual.

### Guion de la propuesta computacional

se construveron cuatro quiones de Gla propuesta computacional. Cada auion está enfocado a los diferen-.<br>tes roles de usuario del nuevo sistema. En la Tabla 3 se muestra el auion del capturista.

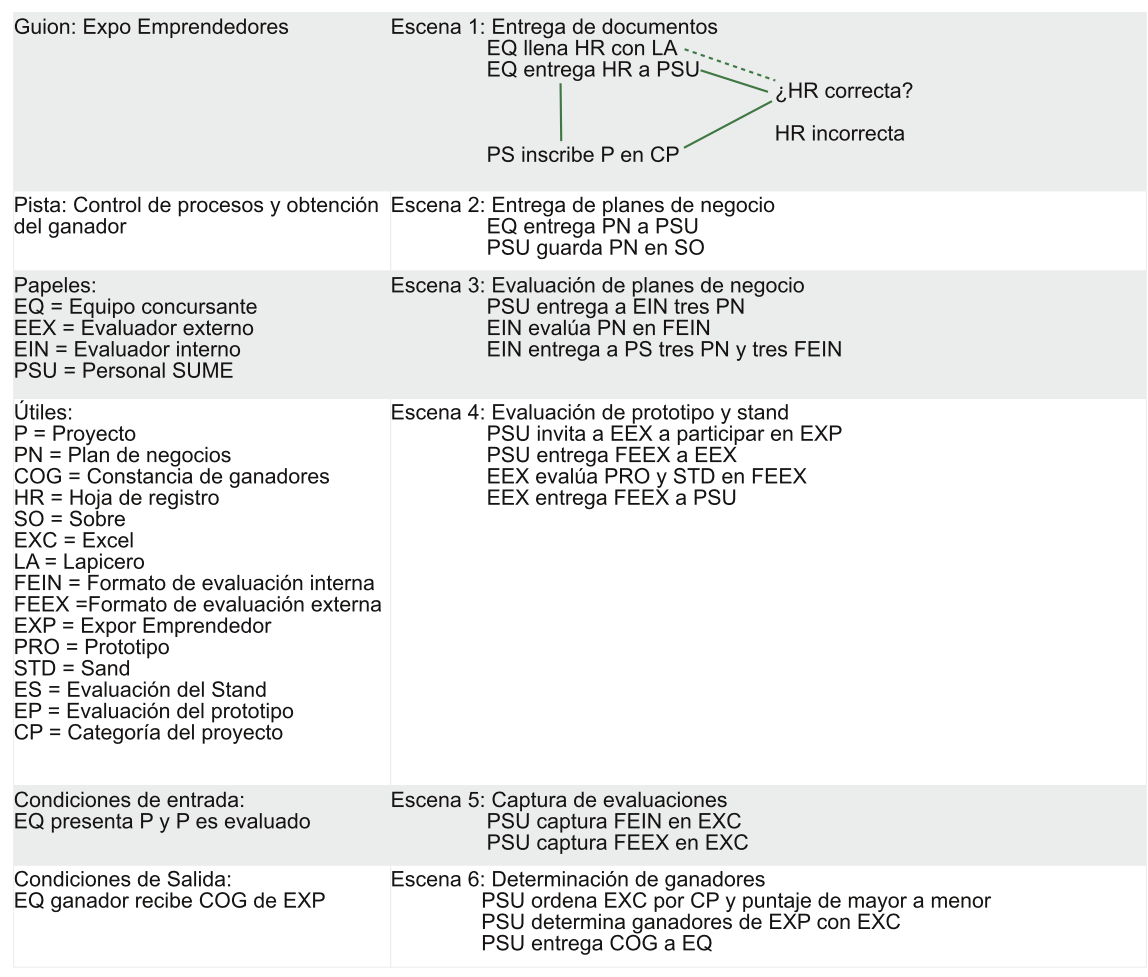

### Tabla 2. Guion de la situación Actual

#### Fuente: Elaboración Propia

#### Fase de Codificación

era la codificación del sistema se utilizaron varias herramientas, una de ellas fue el framework de Laravel, el cual fue seleccionado porque permite trabaiar con el modelo vista .<br>Controlador (MVC). lo cual facilita el desarrollo de los sistemas al contar con un código más ordenado y limpio, así como trabaiar por separado

Gla interfaz del modelo de datos, reduciendo esfuerzo v tiempo en el equipo del provecto. Otra herramienta utilizada fue el framework de Boostrap, el cual facilitó el desarrollo de la interfaz y la creación de los CRUD's del sistema web. asimismo se incorporó código de Ejavascript y jquery. Como maneja-.<br>dor de Base de datos se utilizó MySQL.

### Tabla 3. Guion del capturista

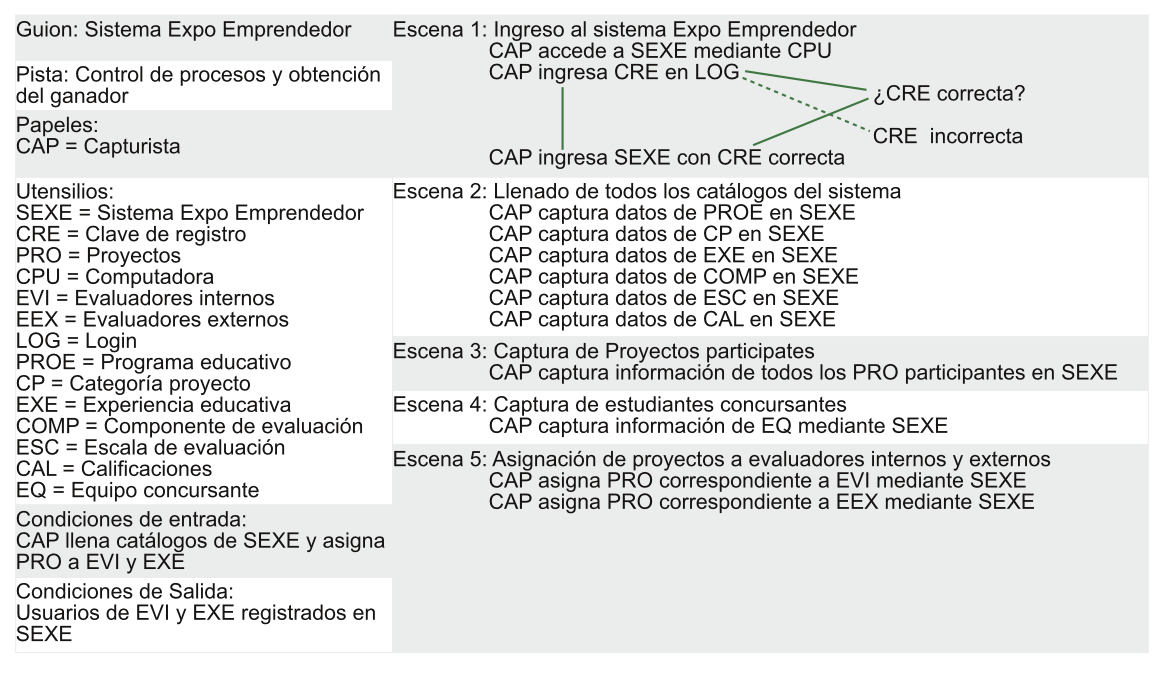

#### Fuente: Elaboración Propia

### Fase de Pruebas

era esta fase se realizaron los siquientes tipos de pruebas:

- De Unidad: se realizaron prue-=<N <G >\? <sup>D</sup> BJ ? @ ><? <sup>&</sup>lt; H\? <sup>P</sup> <sup>G</sup> <sup>J</sup> xas ar soargo as saaa modare<br>para verificar que no existieran para rormoar que no omonora.<br>errores de compilación y realionoree ae eempnaciem yn e<br>zaran la función correspon--------<br>diente.
- De Caja negra: Se probó el 20 Ouja nografi od prosolori<br>funcionamiento de cada módu-Glo verificando sus entradas, el o *vermeanas* eas emragas, er<br>correcto funcionamiento de los occesos v las salidas esperaprecesse y has camade espera<br>das. Cabe mencionar que una ador ouse monoronar que an<br>de las salidas que fueron los as las sallado que las lon lo<br>reportes, teniendo de forma Glocal el sistema se visualiza-Modern of order and the contractions from correctamente, sin embar-.c., correctamente, em embar<br>ao. va estando en un servidor

Glos reportes no se pudieron vi-.comepontos no oo paaro.<br>sualizar adecuadamente.

- Del Sistema: se aplicaron KMP @=<N ? @ N@B <sup>P</sup> MD ? <? @I <sup>G</sup> <N presses es segentees, sintes<br>cuales se verificó que solo los *PARITO DE TERMISE QUE DERE I*N<br>USUATIOS dados de alta y con asaanse aaase as ana y son<br>su contraseña correcta pudieod commacoma corrocta puaro<br>ran tener acceso, además, que .u., .u., autorus, autorus, qu<br>cada usuario solo pudiera ver Gla vista que le correspondía. ra mora que ro con coporrara.<br>Otra prueba que se llevó a caen a praesa que es nere a sa<br>bo fue la de rendimiento, en la se nas na as remammente, en<br>cual se revisó que el sistema alah semesa <sub>qas</sub>a shakann<br>funcionara correctamente de rancienara con colamento ao<br>determinados lapsos de tiemweterministed rapecolad them.<br>Do v eiecutándose varias tranpe y ejecutamence rumae tre<br>sacciones a la vez. También sassismos ana rominament.<br>se llevaron a cabo pruebas de os heraren a saso prassas al<br>usabilidad, en la cual algunos asasmasa, sn ia saar aigans<br>alumnos v profesores utiliza-MJI @G ND NO@H< K<M< Q@MDAD ><M NP .c., or ordered para corrridar os<br>fácil maneio v si la interfaz era .<br>cómoda e intuitiva, a la vez de @Q<G <sup>P</sup> <M <sup>G</sup> <sup>&</sup>lt; @SK@MD@I >D< ? @ @G <sup>G</sup> JN www.mandamper.com.com<br>son el sistema. Las pruebas ? @ <sup>D</sup> <sup>I</sup> O@B M<>D\I N@ <KG <sup>D</sup> ><MJI K< www.gov.com.com.put.com<br>ra observar que al unir los móra escerrar que ar ann re<br>dulos éstos no generaran amoo ootoo ma gomoraram.<br>errores v produjeran las salienered *y* predagerant.<br>das correspondientes.

Por otro parte, se realizaron eruebas alfa v beta. La primera eonsistió en crear un ambiente simulando el evento de le Expo-emprendedores v con un equipo de prueba integrado por alumnos v profesores para utilizar el sistema. el cual para esta etapa se instaló de forma local. En la segunda, el sistema se instaló en un servidor proporcionado por la Dirección de Desarrollo Informático de Apovo we adamico v estuvo en operación del 20 al 30 de noviembre de 2018. para realizar pruebas va en el am-.<br>biente real v sin intervención del equipo desarrollador.

## Fase de Implantación

.<br>La primera versión del sistema se l. instaló con el apoyo de la Dirección de Desarrollo Informático de Apovo word and the state of the designal Académico v estuvo en operación del 20 al 30 de noviembre de 2018. en el servidor proporcionado, apliendo pruebas de accesibilidad v usabilidad principalmente.

- Documentación: Se redactawith the control of the series of the control of the control of the control of the series of the series of the control of the control of the control of the control of the control of the control of the control of the contro <NZ >JHJ O<H=DYI <sup>G</sup> JN H<I <sup>P</sup> <sup>&</sup>lt; Gles del administrador, capturis-...................<br>ta, evaluador interno v @Q<G <sup>P</sup> <? JM @SO@MIJ @NOJN AP @ www.state.com/state.com/state.com/state.com/state/state/state/state/state/state/ ren enservance para cara anc<br>de ellos. Cada manual fue hewww.cho específicamente para caence expressmented part of<br>da rol ya que cada uno cumple aman ya que estas sucesso.<br>diferente función dentro del and only<br>sistema.
- Método de Conversión: El HYOJ? <sup>J</sup> ? @ >JI Q@MND\I @G @B <sup>D</sup> ? <sup>J</sup> mereur de commercien enegne<br>para la implantación del sistepara na mipramasitem asi sis<br>ma fue en paralelo para dar ma no en pararere para san<br>mavor seguridad al evento. Se mayer eegamaaa ah eremer ee<br>realizó una doble captura en el nomino ministera captara en el<br>sistema y en la hoja de cálculo ordremary on harmogarase sansa<br>en Excel que se había operaen Encer que communa opera<br>do en las versiones anteriores as on has versioned antends<br>de la Expo Emprendedores. as in Experimentatoristy,<br>para poder contrastar resultapara peaer commactar recan<br>dos. Al operar el sistema se zee, za operar er eletema ee<br>constató que cumplía con los oundate que cumphu com re<br>requerimientos solicitados v L <sup>P</sup> @ <sup>G</sup> JN M@NP GO<? JN @HDOD ? JN que recissemades emmade<br>por el sistema fueron los correctos.

### RESULTADOS

5e meioraron los procesos de reaistro, almacenamiento de informa--<br>ción v obtención de resultados de Glos ganadores de la Expo Empreneranded order the Dended Steed and the ded on the ded and the U.S. siauientes módulos del sistema:

- 1. Módulo de Administración del Sistema: en él se regiswas an encommentation of the stage.<br>Iran los usuarios y a cada uno n an ieer acaan ee jira caaar am<br>se le asigna un rol específico es to assgress and the supposition para que rengu enerce prend<br>gios a la hora de ingresar al goed a rander as ingegeen an<br>sistema, los roles son: admi-I D NOME, I D I D NO. I D NOME AND NOT THE MINOR MISSION IS NOT THE MOVIE . l<br>D interno o evaluador externo Q@M \$D <sup>B</sup> <sup>P</sup> M< <sup>T</sup>
- El administrador tiene el de-E commission where on Glos módulos del sistema.
- El capturista tiene el dereen experimenta mense en son el manoría en e de componente de magerna.<br>de los módulos del sistema. we have an extremented and the contract of the contract of the second contract of the second second second and  $\sim$ Gluaciones del plan de negoxaserence acceptant actinogen<br>cios, evaluación de prototipo Tree, examendance as pre

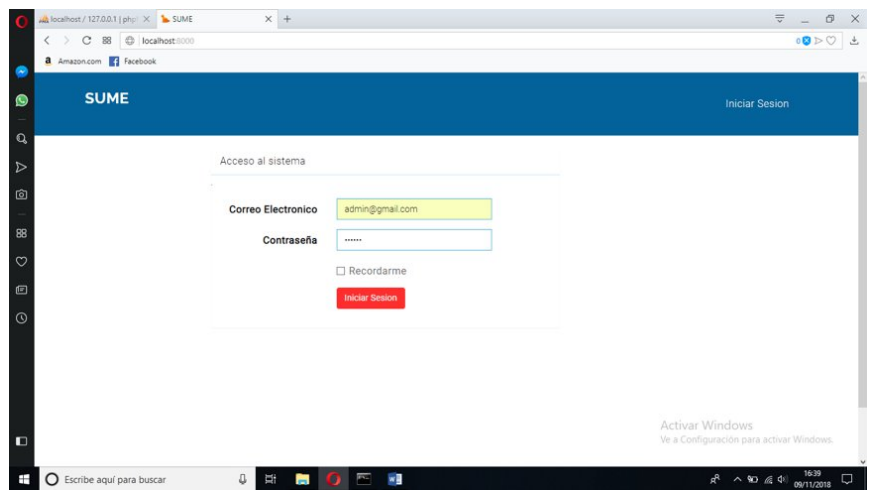

Figura 1. Pantalla de inicio del sistema

Fuente: Elaboración Propia

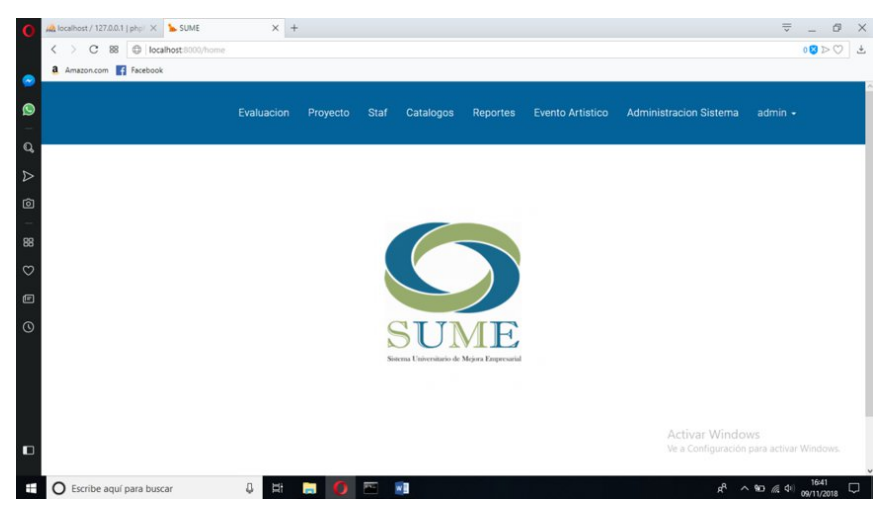

Figura 2. Pantalla del menú del administrador

Fuente: Elaboración Propia

DOI: https://doi.org/10.25009/is.v0i8.2646 Julio - Diciembre 2019

77

- El evaluador interno solo  $\overline{ }$  . The state of military construction of the state of the state of the state of the state of the state of the state of the state of the state of the state of the state of the state of the state of the state of the s módulo de evaluación del meashe a'e eilanas<br>plan de negocios.
- .<br>– El evaluador externo solo OD 31 MARA 21 SHOW 2015 monte accessor a accessor<br>módulo de evaluación de modano do compactou do<br>prototipo y evaluación del recee<br>stand.
- <mark>2. Módulo de Catálogos:</mark> permimedate as saturesser per<br>te el registro de la feria, los www.community.community.com<br>programas\_educativos.las\_expregramme euseamies, ist en<br>periencias educativas, las caperfectional examples and the exway was not progostoo, and the set of progress (que massimes examadames (que<br>son los evaluadores internos). Glos evaluadores externos, las .communes of the most computer of the com-<br>autoridades invitadas, los comasternassee ministase, iee een<br>ponentes del plan de negocio. ا<br>ا las escalas del plan de nego-.as socalas asi pian as nego<br>cios. los criterios del prototipo. Glas escalas del prototipo, los as sesaras as: pretempe, ree<br>factores del stand v por último Gla calificación del stand (ver .a sa....sa<br>Figura 3).
- 3. Módulo de Staff: aquí se rea-Gliza el registro de los estudiann and the grand are not become<br>tes y maestros participantes. "Our your compaint paramer paramer of the los estudiantes se registran was determining to region the contract of the set of the set of the set of the set of the set of the set of the set of the set of the set of the set of the set of the set of the set of the set of the set of the set of the ese sales percensare y conce<br>asigna un tipo de participación aagaa aa ap aa paraapaad.<br>en la feria, va sea como orga-I <sup>D</sup> U<? JM <sup>J</sup> @? @>WI ? @ <sup>G</sup> <sup>&</sup>lt; HD NH< menner of decent, he had men<br>forma, se registran los datos www.completes.com was also also persensares as no massares y *DE TEE DERS ON THE DEFFERE*<br>Cipación, va sea responsable expresser, yet been a superroused<br>del provecto u organizador: es as: proyout a organizador,<br>muy relevante esta parte, va may constants sola parts, ye<br>que es de suma importancia que se us suma mipertanera<br>registrar a quienes van a ser regional a quience rail a collection. reependaside as ide proyec<br>para poderlos asignar en la l<br>D inscripción del proyecto (ver \$D <sup>B</sup> <sup>P</sup> M<
- 4. Módulo de Proyecto: aquí remoduro de la logociol aqui :<br>distra la inscripción de todos .<br>ا los proyectos, consecutiva-.co proyootoo, oonoooa.rra<br>mente se debe realizar la insmomo oo doso rodhaar ra .<br>cripción de los estudiantes

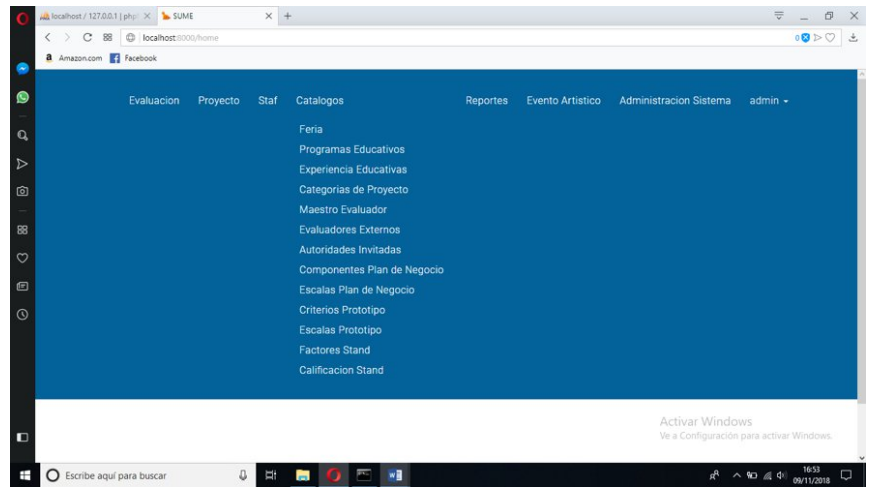

Figura 3. Pantalla del menú catálogo

Fuente: Elaboración Propia

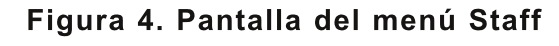

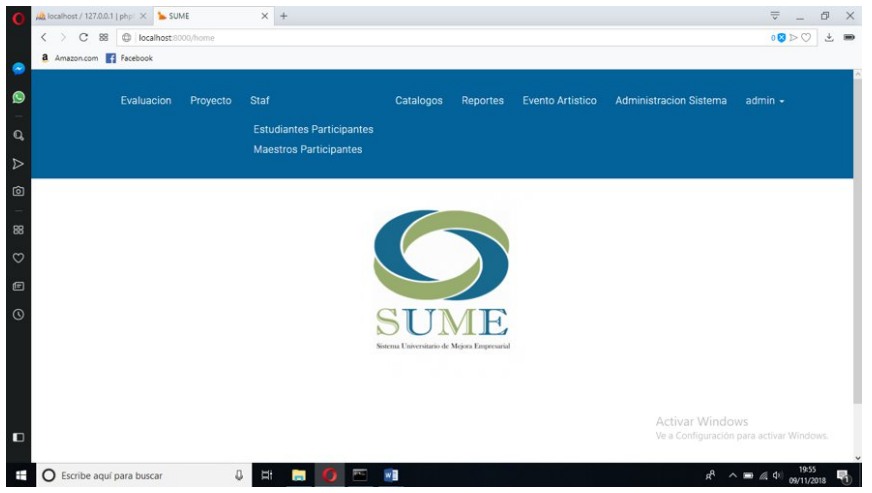

#### Fuente: Elaboración Propia

.<br>Concursantes ingresando sus oon can cannoo mga coama o cao<br>datos respectivos. En la parte aaroo noopoomoon amma pano<br>superior derecha de cada vista experient actionity actional metal-<br>se tiene un apartado de reporoo wome am apartase as reper<br>tes, donde se pueden consul-..., estimate bu percentivos<br>tar todos los provectos v @NOP ? D<I O@N >JI >P MN<I O@N <sup>D</sup> <sup>I</sup> <sup>N</sup> *-*<br>Critos (ver Figura 5).

5. Módulo de Evaluación: es moderse as a randerom some<br>donde se asigna el evaluador Dinterno, aquí se asignan tres ........., aqui es deignan i.es<br>provectos a cada maestro eva-

Gluador. También se realiza la <ND <sup>B</sup> <sup>I</sup> <>D\I ? @ @Q<G <sup>P</sup> <? JM @SO@M abigitable in the bital and the conditions of the process in the process of the  $\alpha$ nely se asjasicam.<br>vos provectos a los @Q<G <sup>P</sup> <? JM@N @SO@MIJN KJM ] GOD e consular e e externec, per una<br>mo, también se tiene acceso a i las vistas de: evaluación del rac wichac act crematicity act<br>plan de negocios, evaluación prantas negesnes, etanaasion<br>del prototipo v evaluación del act prototipoly or attacts<br>stand, en caso de que el *Pranci, on ouse* as que si<br>usuario loqueado sea el admiasaansen.<br>nistrador.

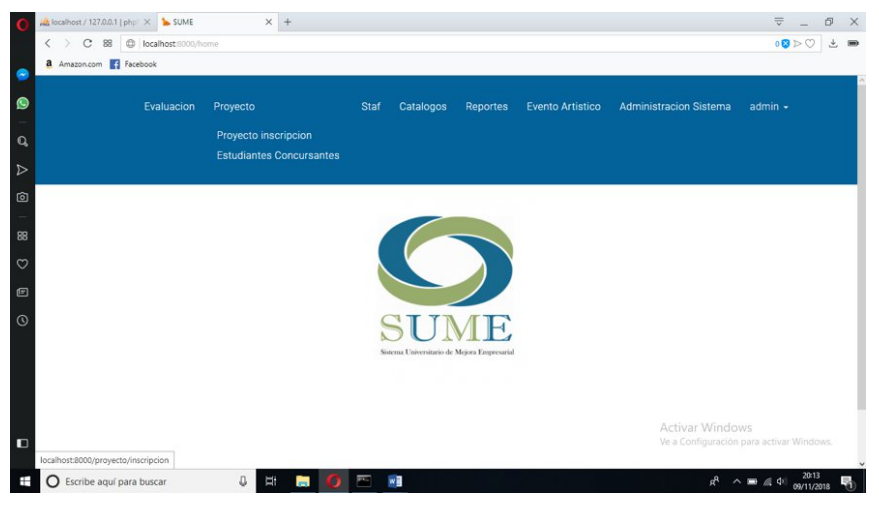

#### Figura 5. Pantalla de menú Proyecto

Fuente: Elaboración Propia

- 6. Módulo de Evento Artístico: Mode to a conservative conservative see hace el registro de la infor-*Fermale of regions are the time*<br>mación de los grupos artísti->JN <sup>L</sup> <sup>P</sup> @ K<MOD >DK<I <H@I <sup>D</sup> U<I ? <sup>J</sup> Gla Expo Emprendedores.
- 7. Módulo de Reportes: en los meaning as responsed on research ? JN KG <I ? @ <sup>I</sup> @BJ>DJ KMJOJODKJ ass plant as insgesity, preferings y stanta, es passas sensanta.<br>puntuación que obtuvo cada pantalastan que estude euse<br>provecto por categoría v saber

qué persona los evaluó. En los And present the commercial contractor mados: reporte final, plan de mana or experite many plane as<br>negocios, reporte final de proorgenery repeate manning pre-<br>totipo y reporte final de stand. neapely reports mich as started<br>se puede consultar la puntua-*De passe concental ta pantea*<br>ción final que obtuvieron y así *Sion midit* que exterioren y a<br>poder conocer cuáles fueron ا<br>ا los proyectos ganadores por nco proyoctoo gamaacroo po:<br>categorías de la Expo-emprenearegened as a *En*peremprent

### Figura 6. Reporte de Evaluación plan de negocios

| Universidad Veracruzana | x   D index13.php                                                     | plan de negocios.pdf        | G usuario logueado - Buscar con C X +<br>$\times$ |                     |                         |         | - 64 |  |
|-------------------------|-----------------------------------------------------------------------|-----------------------------|---------------------------------------------------|---------------------|-------------------------|---------|------|--|
| С                       | 1 Archivo   file:///C:/Users/admin/Downloads/plan%20de%20negocios.pdf |                             |                                                   |                     |                         | $\odot$ |      |  |
|                         | Universidad Meracrusses                                               | Evaluacion plan de negocios |                                                   |                     |                         |         |      |  |
|                         | Nombre del maestro                                                    | Nombre del proyecto         | categoria                                         | <b>Total puntos</b> | <b>Total porcentaje</b> |         |      |  |
|                         | OMAR ZABALA ARRIOLA                                                   | "U-Bus"                     | Tecnología intermedia                             | 19                  | 17,8125                 |         |      |  |
|                         | <b>GUILLERMO LEONEL SÁNCHEZ HERNÁNDE</b>                              | $-$ U-Bus <sup>+</sup>      | Tecnologia intermedia                             | 19                  | 17.8125                 |         |      |  |
|                         | <b>BEATRIZ MARTINEZ LOBATO</b>                                        | $-$ U-Bus <sup>-</sup>      | Tecnologia intermedia                             | 12                  | 11,2500                 |         |      |  |
|                         | <b>HÉCTOR GUZMÁN COUTINO</b>                                          | Agri-Linea                  | Alta Tecnología o base tecnológica                | 13                  | 12.1875                 |         |      |  |
|                         | <b>JESSICA GARIZURIETA BERNABÊ</b>                                    | Agri-Linea                  | Alta Tecnología o base tecnológica                | $\bullet$           | 7.5000                  |         |      |  |
|                         | <b>GUILLERMO LEONEL SÁNCHEZ HERNÁNDE</b>                              | Agri-Linea                  | Alta Tecnología o base tecnológica                | $\overline{a}$      | 7.5000                  |         |      |  |
|                         | NATALIA MURRIETA MARTÍNEZ                                             | <b>AppSchool</b>            | Tecnologia intermedia                             | 10                  | 9.3750                  |         |      |  |
|                         | ELDA MAGDALENA LÓPEZ CASTRO                                           | AppSchool                   | Tecnologia intermedia                             | 10                  | 9.3750                  |         |      |  |
|                         | <b>HÉCTOR GUZMÁN COUTINO</b>                                          | AppSchool                   | <b>Tecnologia</b> intermedia                      | s                   | 4.6875                  |         |      |  |
|                         | ARMANDO DOMÍNGUEZ MELGAREJO                                           | <b>BRICS Store</b>          | Tradicional                                       | 20                  | 18.7500                 |         |      |  |
|                         | <b>RICARDO ORTEGA SANTANA</b>                                         | <b>BRICS Store</b>          | Tradicional                                       | 12                  | 11,2500                 |         |      |  |
|                         | <b>NANCY ARACELI OLIVARES RUIZ</b>                                    | <b>BRICS Store</b>          | <b>Tradicional</b>                                | 11                  | 10.3125                 |         |      |  |
|                         | ELDA MAGDALENA LÓPEZ CASTRO                                           | Createcma                   | Alta Tecnología o base tecnológica                | 25                  | 23.4375                 |         |      |  |

Fuente: Elaboración Propia

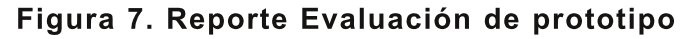

| Universidad Veracruzana<br>El index15.php | X G usuario logueado - Buscar con G X + |                                    |      |                                                |   |   | $m = 1$ |
|-------------------------------------------|-----------------------------------------|------------------------------------|------|------------------------------------------------|---|---|---------|
| 1 localhost/pdf/index15.php<br>C          |                                         |                                    |      |                                                | Q | ŵ |         |
| Howareles Menergraph                      | Evaluacion de prototipo                 |                                    |      |                                                |   |   |         |
|                                           |                                         |                                    |      |                                                |   |   |         |
| Nombre del evaluador<br>JUAN MANUFL DÍAZ  | Nombre del proyecto<br>"U-Bus"          | Categoria<br>Tecnologia intermedia | 34   | Total de puntos Total de porcentaje<br>20,4000 |   |   |         |
| <b>MARCO ANTONIO FERNÁNDEZ LÓPEZ</b>      | $-$ U. Bus <sup>-</sup>                 | Tecnologia Intermedia              | 32   | 19,2000                                        |   |   |         |
| <b>ROSA MARINA MADRID PAREDONES</b>       | "U-Bus"                                 | Tecnologia intermedia              | $27$ | 16,2000                                        |   |   |         |
| ALEJANDRO GARCÍA CORONADO                 | Agri-Linea                              | Alta Tecnología o base tecnológica | 43   | 25.8000                                        |   |   |         |
| <b>GIOVANNI ARCOS</b>                     | Agri-Linea                              | Alta Tecnología o base tecnológica | 39   | 23,4000                                        |   |   |         |
| LUIS RENÉ NARANJO PÉREZ                   | Agri-Linea                              | Alta Tecnologia o base tecnológica | 38   | 22,8000                                        |   |   |         |
| ROSA MARINA MADRID PAREDONES              | AppSchool                               | Tecnologia intermedia              | 43   | 25,8000                                        |   |   |         |
| <b>MARCO ANTONIO FERNÁNDEZ LÓPEZ</b>      | <b>AppSchool</b>                        | Tecnologia intermedia              | 38   | 22,8000                                        |   |   |         |
| <b>JUAN MANUEL DÍAZ</b>                   | AppSchool                               | Tecnologia intermedia              | 32   | 19,2000                                        |   |   |         |
| <b>REMEDIOS HERNÁNDEZ MARTÍNEZ</b>        | <b>BRICS Store</b>                      | Tradicional                        | 34   | 20,4000                                        |   |   |         |
| Carlos A.Castillo Salas                   | <b>BRICS Store</b>                      | Tradicional                        | 32   | 19,2000                                        |   |   |         |
| <b>JONATHAN YUNUEL RAMIREZ</b>            | <b>BRICS Store</b>                      | <b>Tradicional</b>                 | 27   | 16,2000                                        |   |   |         |
| <b>GIOVANNI ARCOS</b>                     | Createcma                               | Alta Tecnología o base tecnológica | 48   | 28,8000                                        |   |   |         |

Fuente: Elaboración Propia

|                                      |                             |                                    |                     | $\cup$                  |  |  |  |
|--------------------------------------|-----------------------------|------------------------------------|---------------------|-------------------------|--|--|--|
| <b>Universided Westmanns</b>         |                             |                                    |                     |                         |  |  |  |
|                                      | <b>Evaluacion del Stand</b> |                                    |                     |                         |  |  |  |
|                                      |                             |                                    |                     |                         |  |  |  |
|                                      |                             |                                    |                     |                         |  |  |  |
|                                      |                             |                                    |                     |                         |  |  |  |
| Nombre de evaluador                  | Nombre del proyecto         | categoria                          | <b>Total puntos</b> | <b>Total porcentaje</b> |  |  |  |
| <b>ROSA MARINA MADRID PAREDONES</b>  | "U-Bus"                     | Tecnologia intermedia              | 88                  | 25.1429                 |  |  |  |
| <b>JUAN MANUEL DÍAZ</b>              | "U-Bus"                     | Tecnologia intermedia              | 80                  | 22.8571                 |  |  |  |
| <b>MARCO ANTONIO FERNÁNDEZ LÓPEZ</b> | "U-Bus"                     | Tecnologia intermedia              | 70                  | 20,0000                 |  |  |  |
| ALEJANDRO GARCÍA CORONADO            | <b>Agri-Linea</b>           | Alta Tecnología o base tecnológica | 87                  | 24.8571                 |  |  |  |
| LUIS RENÉ NARANJO PÉREZ              | <b>Agri-Linea</b>           | Alta Tecnología o base tecnológica | 84                  | 24,0000                 |  |  |  |
| <b>GIOVANNI ARCOS</b>                | Agri-Linea                  | Alta Tecnologia o base tecnológica | 80                  | 22,8571                 |  |  |  |
| <b>ROSA MARINA MADRID PAREDONES</b>  | AppSchool                   | Tecnologia intermedia              | 108                 | 30.8571                 |  |  |  |
| <b>JUAN MANUEL DÍAZ</b>              | AppSchool                   | Tecnologia intermedia              | 96                  | 27.4286                 |  |  |  |
| <b>MARCO ANTONIO FERNÁNDEZ LÓPEZ</b> | AppSchool                   | Tecnologia intermedia              | 79                  | 22.5714                 |  |  |  |
| REMEDIOS HERNÁNDEZ MARTÍNEZ          | <b>BRICS Store</b>          | Tradicional                        | 91                  | 26,0000                 |  |  |  |
| <b>Carlos A.Castillo Salas</b>       | <b>BRICS Store</b>          | Tradicional                        | 83                  | 23.7143                 |  |  |  |
| JONATHAN YUNUEL RAMIREZ              | <b>BRICS Store</b>          | <b>Tradicional</b>                 | 70                  | 20.0000                 |  |  |  |
| ALEJANDRO GARCÍA CORONADO            | Createcma                   | Alta Tecnología o base tecnológica | 131                 | 37,4286                 |  |  |  |
| <b>GIOVANNI ARCOS</b>                | Createcma                   | Alta Tecnologia o base tecnológica | 123                 | 35.1429                 |  |  |  |

Figura 8. Reporte Evaluación de Stand

Fuente: Elaboración Propia

.<br>Cabe mencionar que la primera versión del sistema fue evaluada por personal de la Dirección de Desarrollo Informático de Apoyo .<br>Académico, además se instaló con su apovo en un servidor que ellos proporcionaron. El sistema estuvo en operación del 20 al 30 de noviembre de 2018, aprovechando los )<br>días previos al evento para realizar pruebas del sistema con acceso remoto.

La Expo-emprendedores 2018 se Gllevó a cabo el día 22 de noviembre de 2018, en el gimnasio de la Unidad de Servicios Bibliotecarios v de Información (USBI).

## **CONCLUSIONES**

En cuanto al sistema se concluve aue cumple con los obietivos del provecto, va que apovó de manera correcta y eficiente en el registro. almacenamiento y obtención de resultados en la evaluación de los provectos de la Expo Emprendedores de la FCA región Xalapa de la UV.

También se logró que varias personas pudieran tener acceso a la Dinformación y poder compartirla de forma simultánea, va que cada eva-Gluador tanto interno como externo puede ingresar los datos y generar l<br>. información de forma automática. disminuvendo con esto tiempos en

Gla captura por parte de los organizadores y de escrutadores, es decir menos requerimiento de personas en el proceso de captura.

.<br>Por otro lado, el hecho de que eada evaluador capturó su informaeión dio mayor confiabilidad en la Dinformación generada. Por otra parte, el sistema proporcionó reportes que sirvieron de evidencia para eualquier tipo de aclaraciones. Se obtuvieron resultados de los ganadores del evento de forma mas rápida que en años anteriores.

.<br>Por último, cabe mencionar que existen áreas de oportunidad. Io eual implicaría hacer adecuaciones aenerando una nueva versión del .<br>sistema, que permita, por eiemplo. a los evaluadores acceder de manera digital (utilizando dispositivos móviles) a los planes de negocio w Cutilizando dispositivos móviles) v así evitar la impresión.

## REFERENCIAS

Cardador, C. A. (2014). Implantación de aplicaciones web en entornos internet, intranet y extranet.

- Clubensayos. (18 de mayo de 2013).  $\frac{1}{20}$  and  $\frac{1}{20}$  are may been to  $\frac{1}{20}$ . rvecuper<br>2019, de https://www.clubensavos.com/Aconte cimientos-Sociales/La-Organizacion-Basada-En-La-Informacion/772738.html
- Convocatoria-FCA. (2018). Obtenido de ue<br>https://www.uv.mx/fca/files/2018/11/C nttps://www.dv.mx/ica/liles<br>onvocatoria-FCA-2018.pdf
- Convocatoria-FCA. (2018). nivocatoria-i OA: (2010*).*<br>Convocatoria-FCA. Obtenido de Convocatoria-1 CA: Obtenido de<br>https://www.uv.mx/fca/files/2018/11/C m.ps.//www.dv.mx/ica/illes<br>onvocatoria-FCA-2018.pdf
- Hermida, C. (2018). UV realizó Expo mmua, O. (2010). Ov Tealiz<br>Emprendedores FCA 2018. Emprendedores i OA 2010.<br>Universo. Sistema de noticias de la oniverso. Sistema t<br>UV. Recuperado de ov. Recuperado de<br>https://www.uv.mx/prensa/relevantes/ m.ps.//www.uv.mx/prensa/relevantes<br>uv-realizo-expo-emprendedores-fcauv-rea<br>2018/
- Laravel, D. d. (29 de Septiembre de  $i$ aver, D. d.  $(25$  de Septiembre de 2013). Introduccion - Documentation Laravel PHP Framework. Obtenido *Laraver r r r r ramewe*<br>de https://laravel.com/
- Laudon, K. C., & Laudon, J. P. (2016). Sistemas de información gerencial oistemas de imormación ge<br>(Decimocuarta ed.). México: Decimocuarta ed.). Mexik<br>PEARSON EDUCACIÓN.
- Muñoz, J. F. (s.f.). Ventajas de las aplicaciones web. Obtenido de a*plicaciones web.* Obterlido de<br>https://www.pixima.net/aplicacionesmtps://www.pixima.nevaplicacione<br>web/ventajas-de-las-aplicacionesweb/
- Pressman, R. S. (2010). Ingeniería del software. Un enfoque práctico sonware. On emoque practico<br>(Séptima ed.). (P. R. Vázquez. Ed., & (Geptinia ed.*).* (n. i.v. vazquez,<br>V. C. Olguín. Trad.) México: Mo v. O. Olgu<br>Graw Hill

Sumano, M. d. (2001). Áncora: Metodología para el Análisis de Requerimientos de Software conducente al Reuso. Obtenido de conduceme ann<br>uv.mx personal: uv.mx personar.<br>https://www.uv.mx/personal/asumano rittps://www.uv.mx/pers<br>/files/2010/07/Guia.pdf

SUME. (2018). Reseña Expo Emprendedores FCA. XALAPA.

Universidad Veracruzana FCA. (2019). nversidad veracruzaria i t<br>Facultad de Contaduría v r acunau de Comaduna y<br>Administración. Obtenido de Administracion. Obtenido de<br>https://www.uv.mx/fca/sume/sume/

Vargas, Z. (2009). La investigación ryas, ∠. (دooهر, La investigacion<br>aplicada: una forma de conocer las aplicada: una iorma de conocer las<br>realidades con evidencia científica. Revista Educación, 33(1), 155-165. newsta Eddcad<br>Recuperado de rvecuperado de<br>https://www.redalyc.org/articulo.oa?i nttps://www.reda<br>d=44015082010